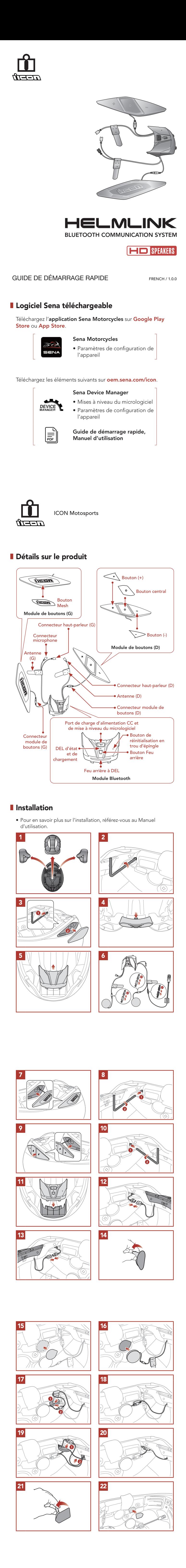

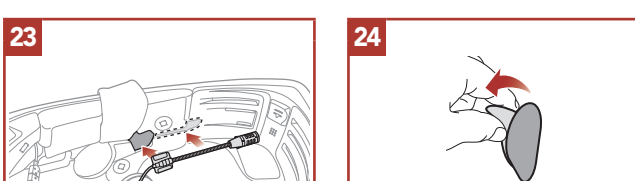

 $\bigcirc$ 1s MAINTENIR

Remarque : vous pouvez également enregistrer la station en cours via l'application Sena Motorcycles.

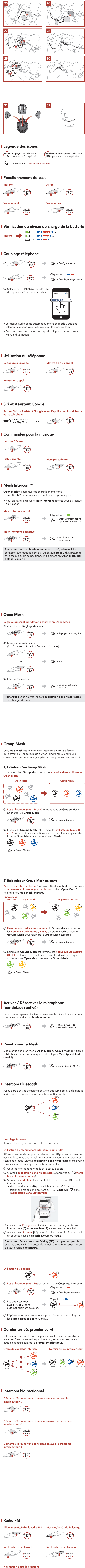

présélectionnées

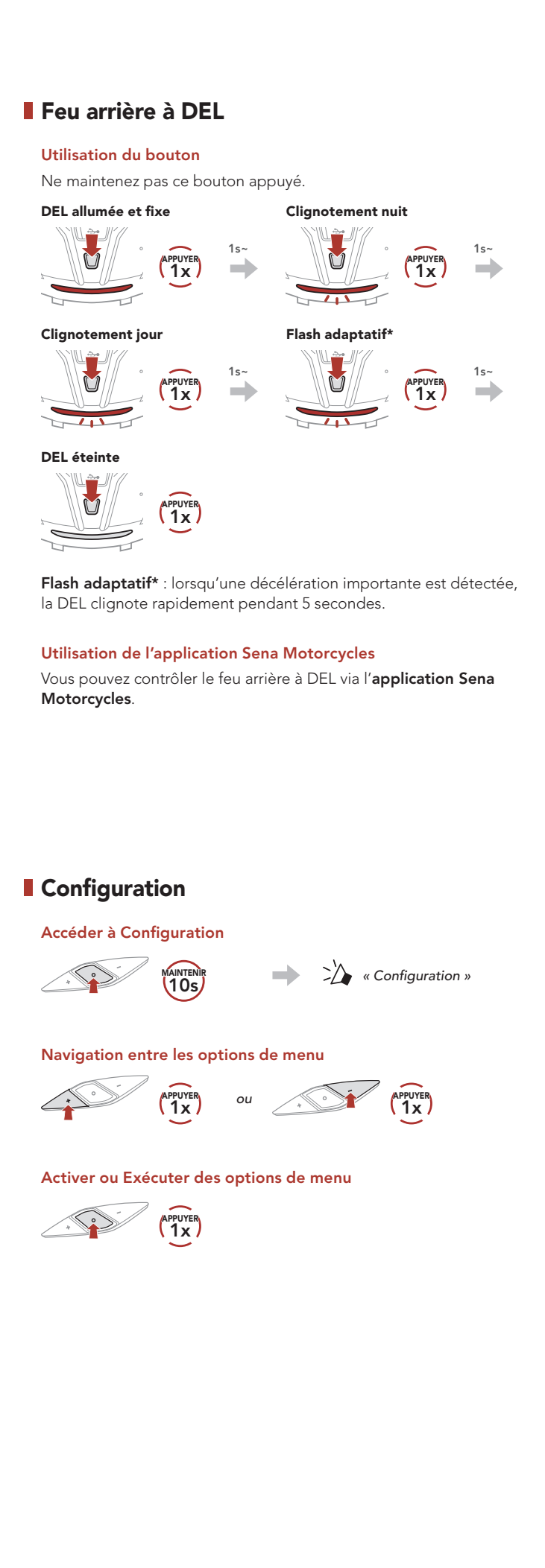

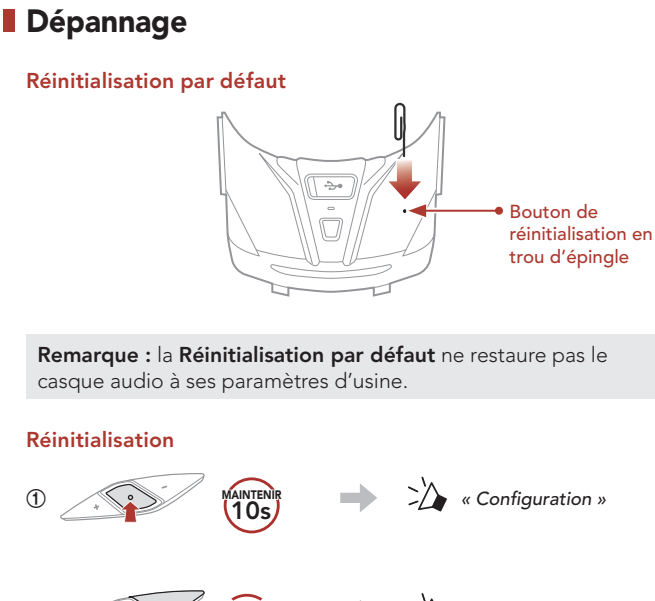

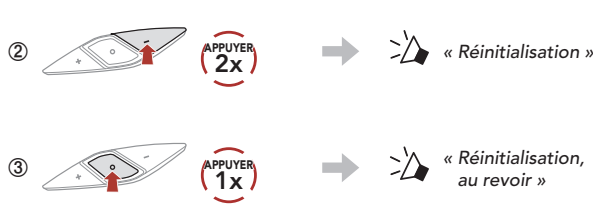

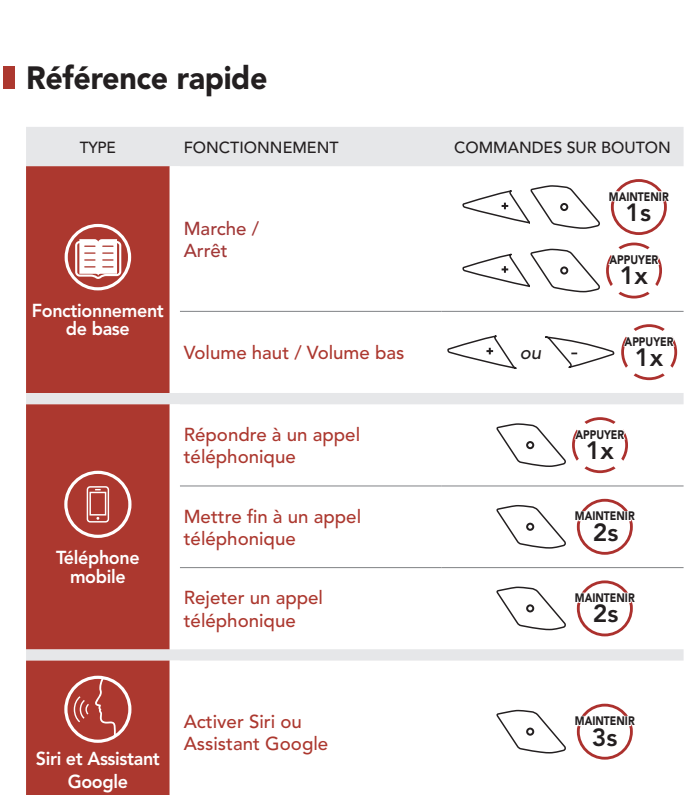

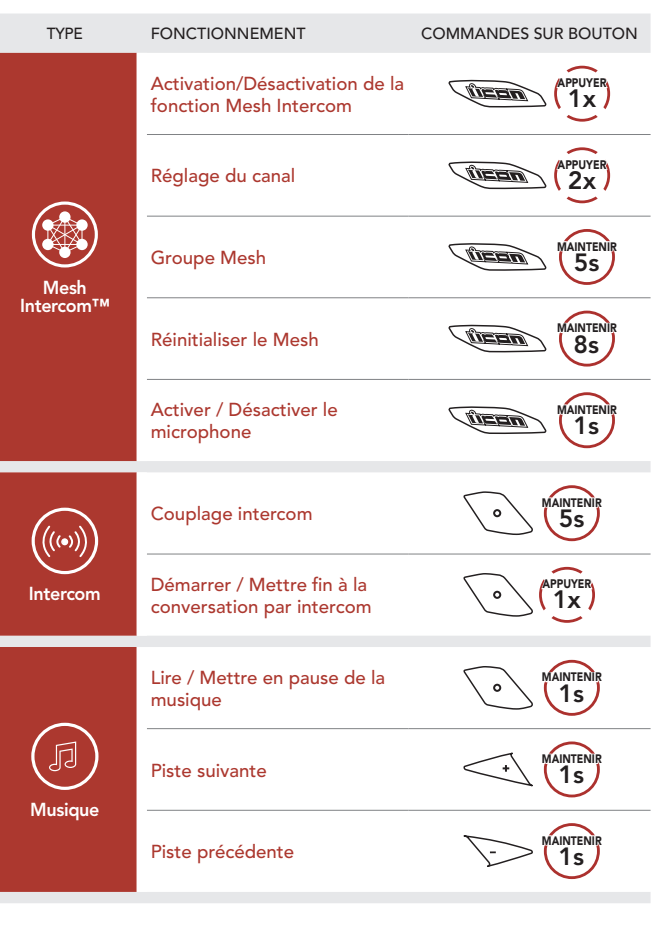

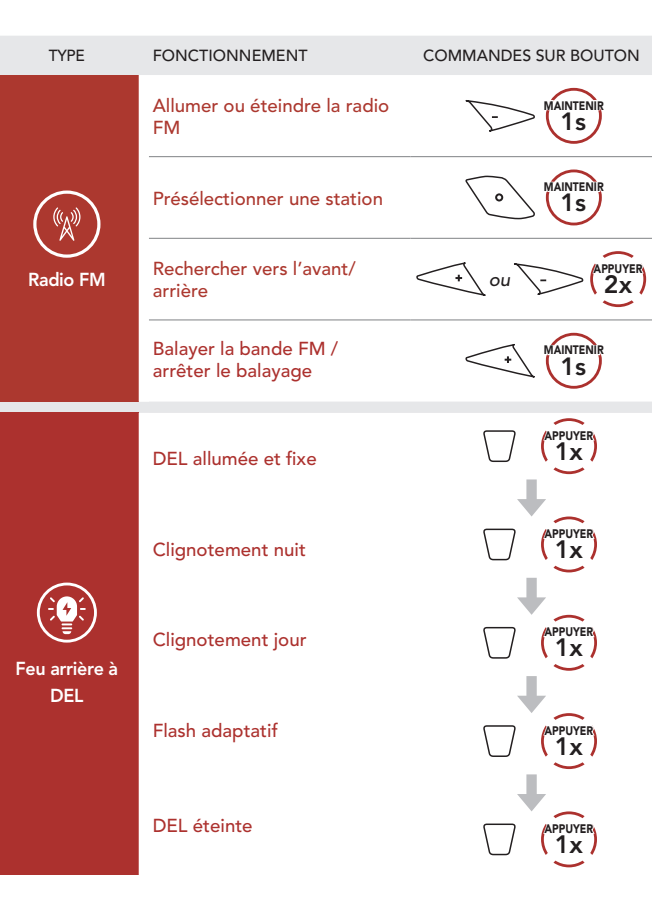